# **Dimo**<br>Maint

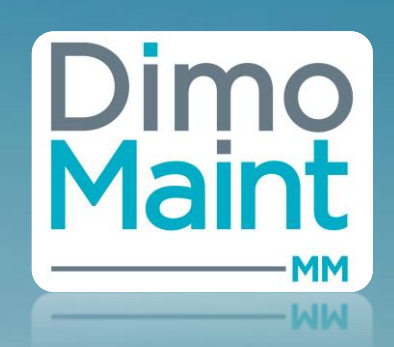

**Flessibilità & Simplicità**

*Il perfetto equilibrio tra prezzo e performance*

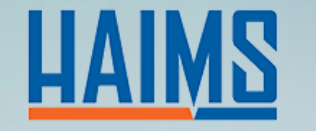

**Distributore per l'Italia**

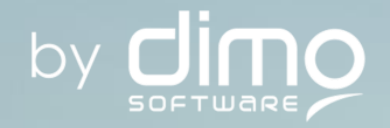

# **MM Standard Ambito funzionale della soluzione**

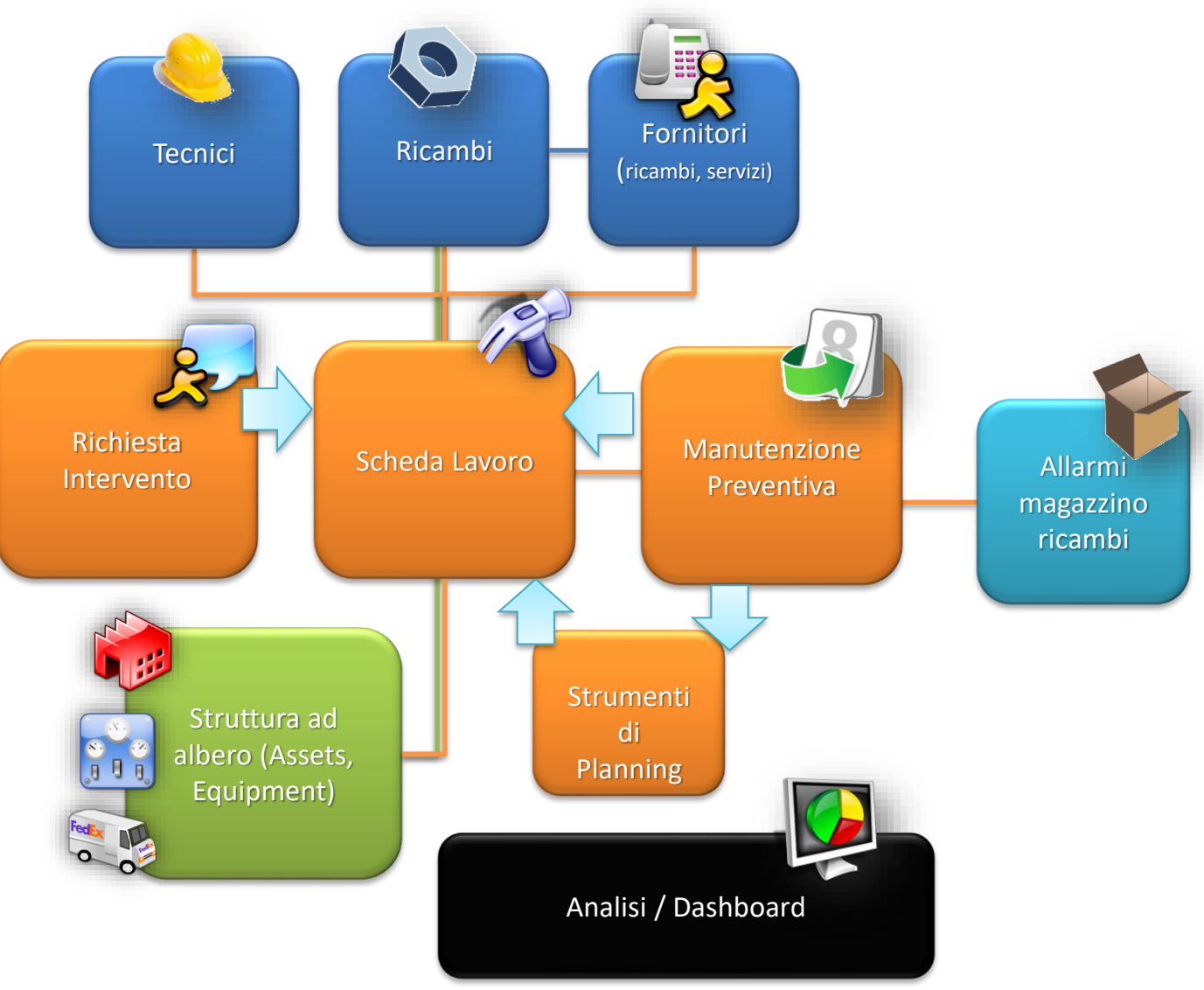

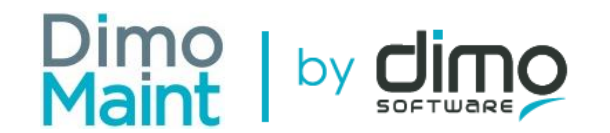

# **Moduli Attivabili**

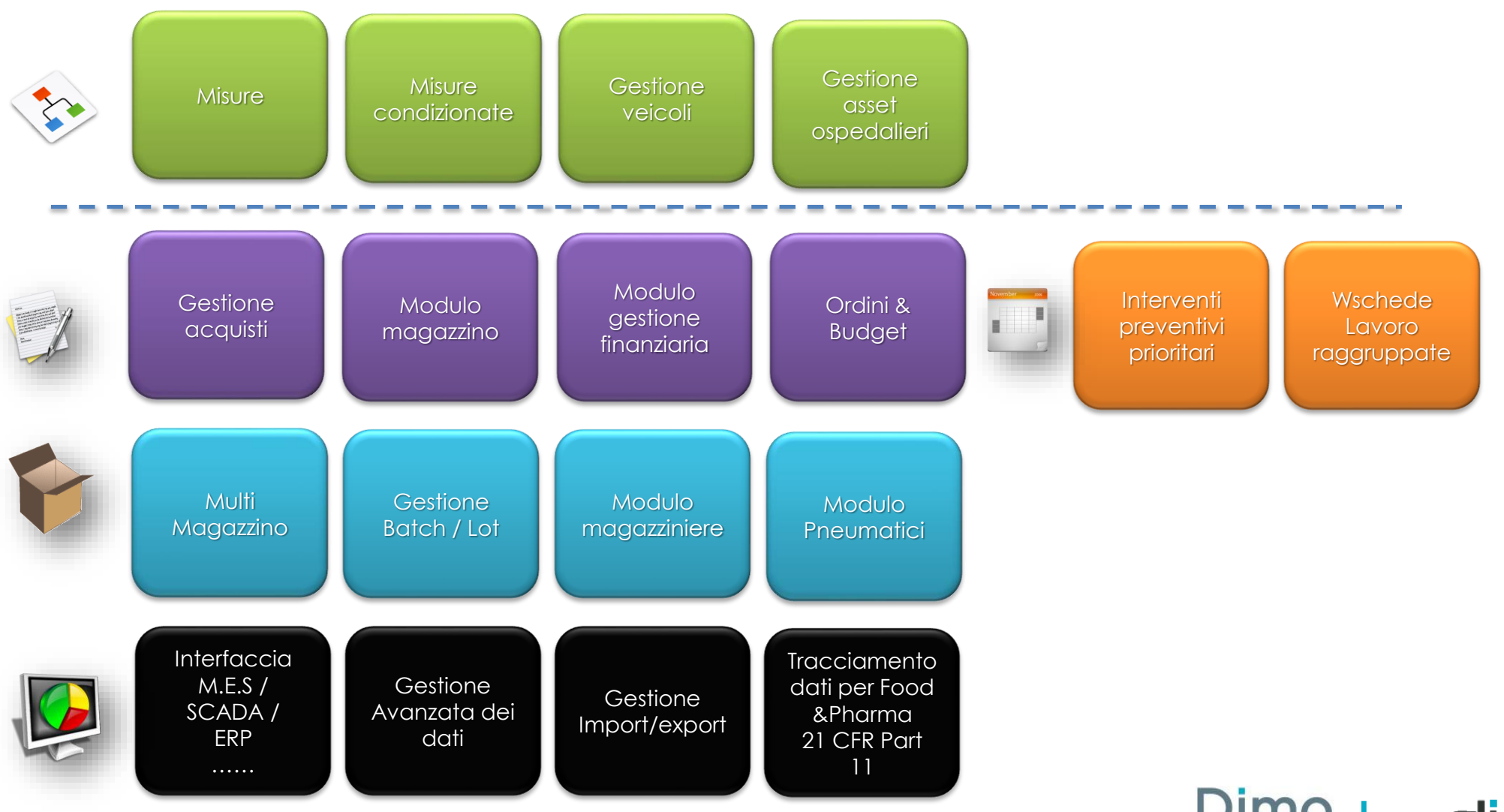

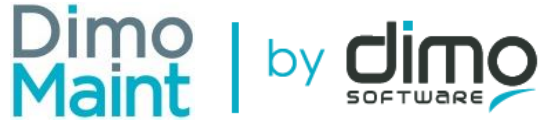

### **Architettura DIMO Maint MM**

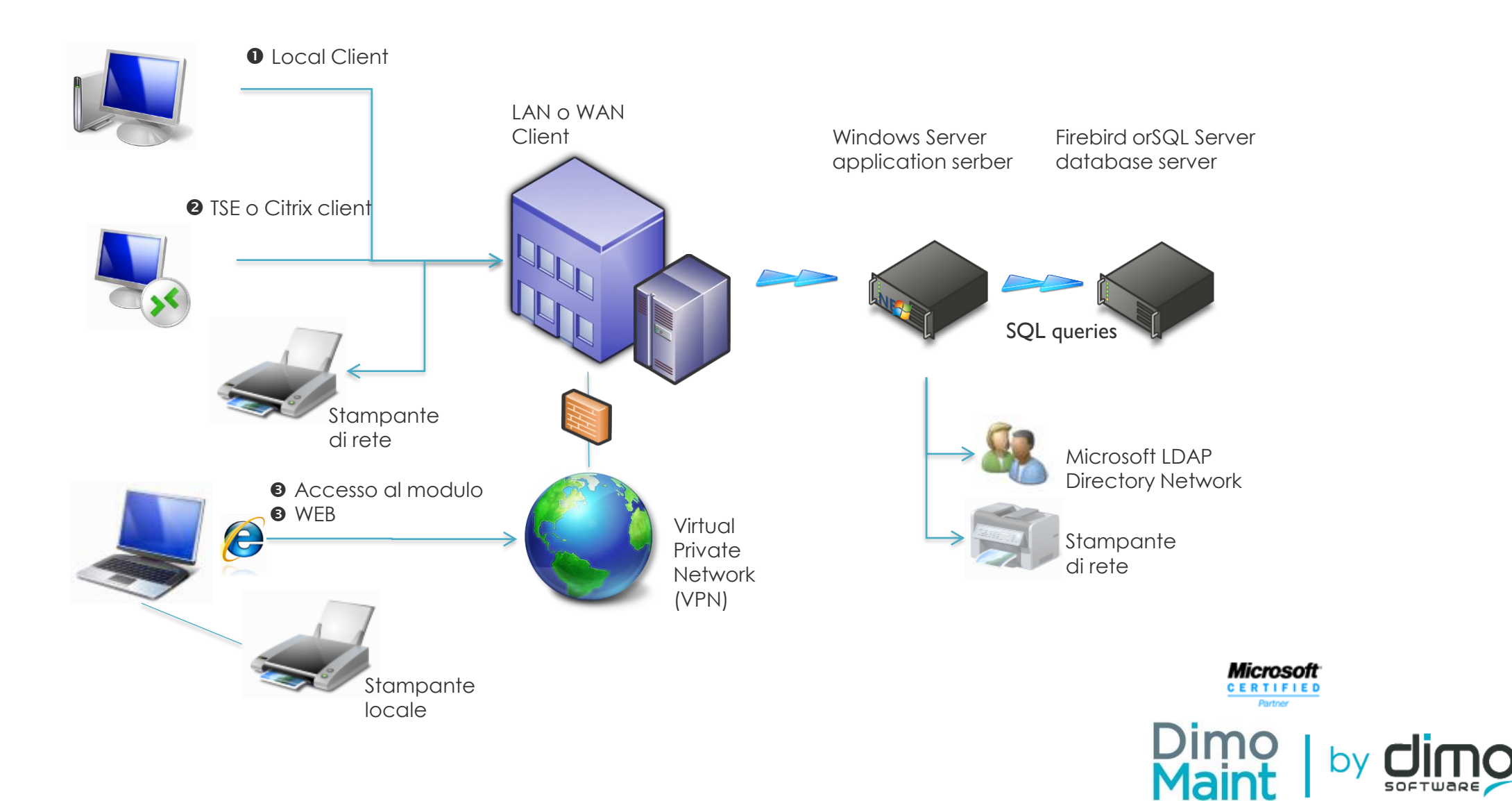

SOFTWARE

# **Modulo Web (necessita di un client/server stand alone installato)**

- Multi-browser
- Multi piattaforma: PC and tablets
- Accesso per profilo utente:
	- Creazione Schede Lavoro
	- Gestione tasks list
	- Gestione file allegati
	- Navigazione sinottica (albero grafico)
	- Crea/edita Asset/Attrezzature
	- Crea/edita Struttura ad albero
	- Crea/edita Pezzi ricambio
	- Crea/edita Fornitori
	- Piano di carico
	- Stampa liste in PDF e/o files
	- Schede user friendly
	- Dashboard personalizzabili
	- Analisi flash

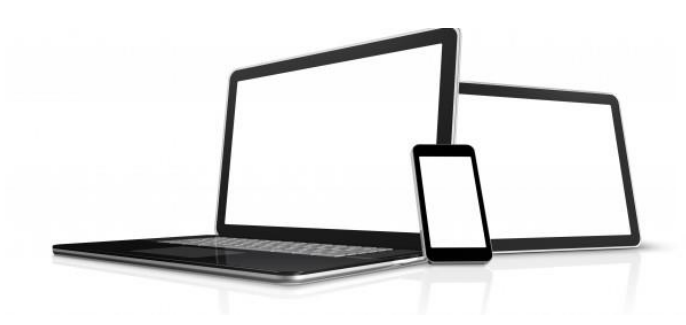

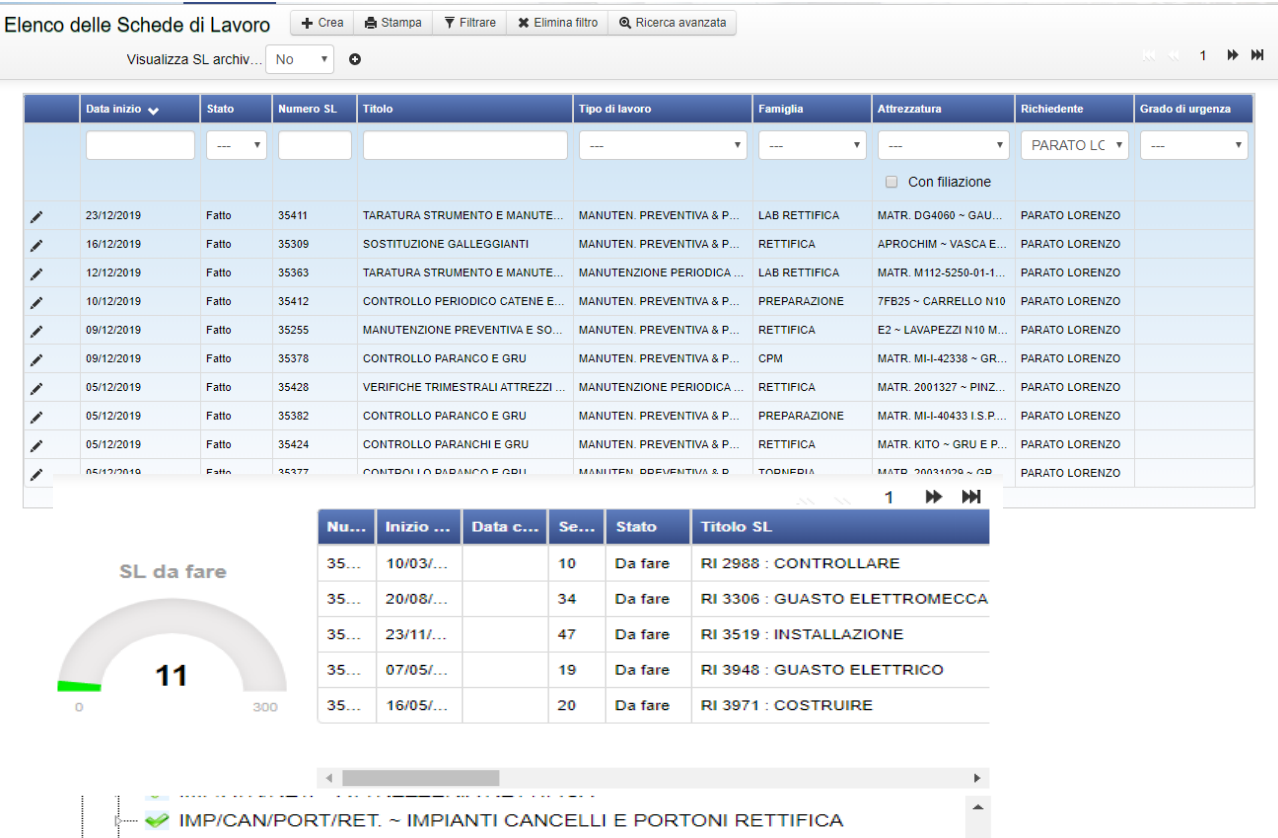

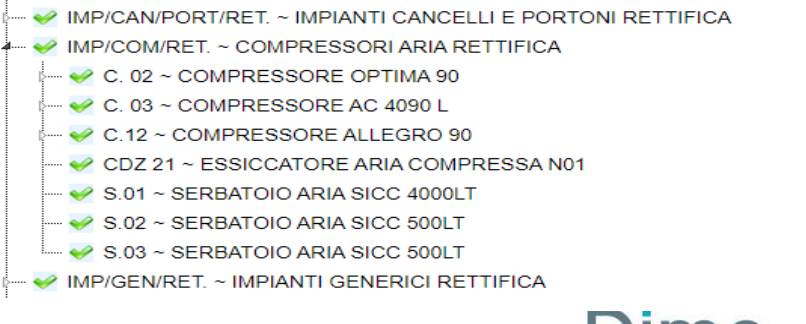

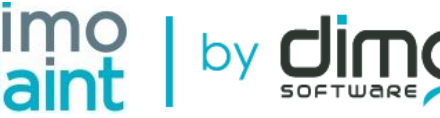

# **Richieste Intervento (Modulo Web)**

### Lista delle Richieste di Intervento

- Creazione Richiesta Intervento
- Schermo customizzabile
- Tracciamento della richiesta
- Notifiche Email
- Ricerca con multifiltro

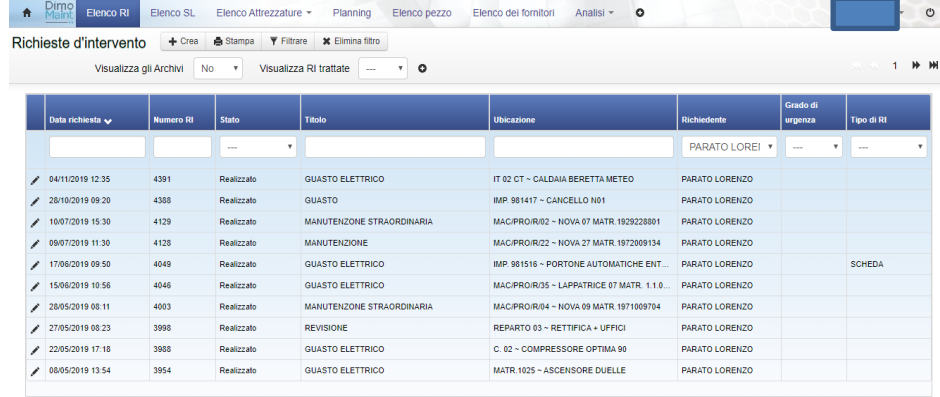

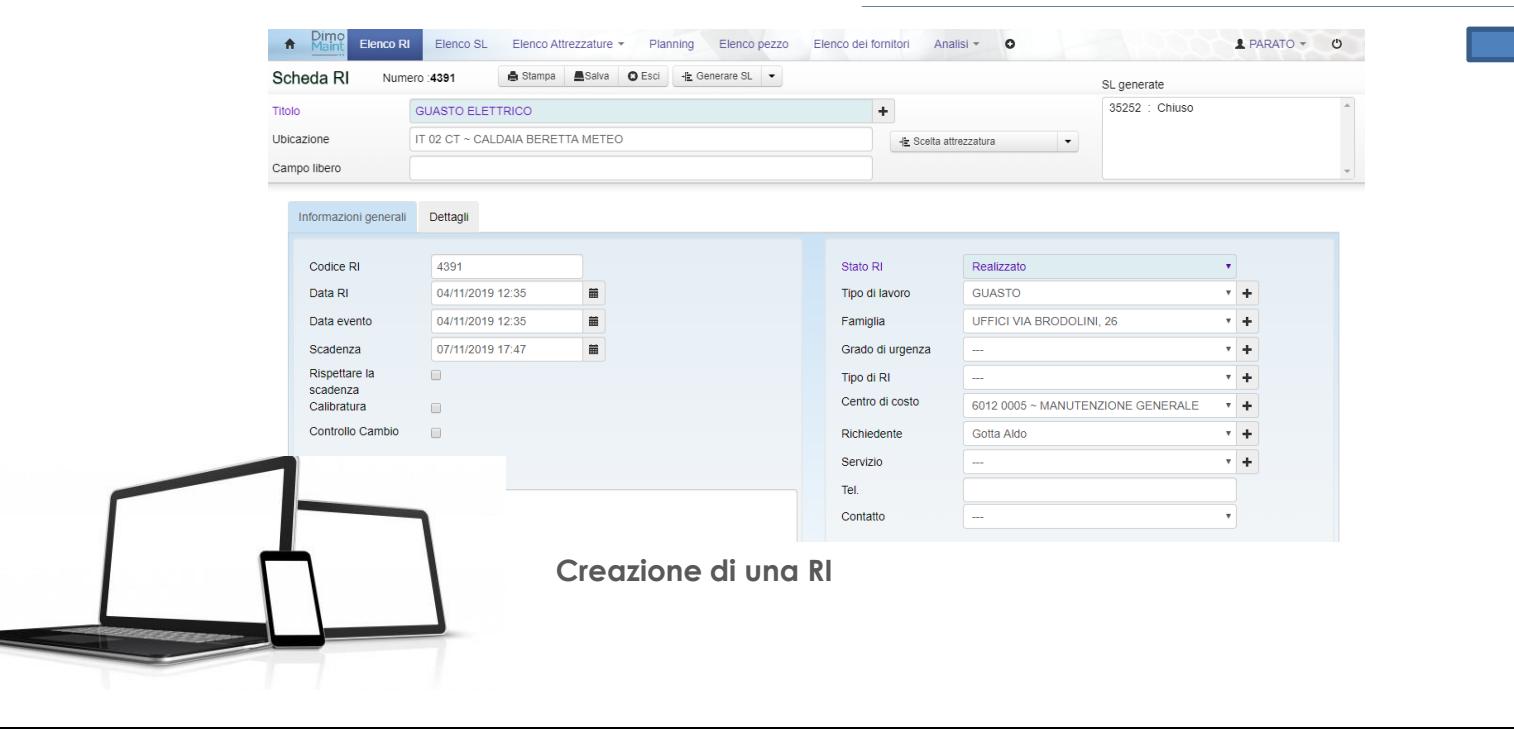

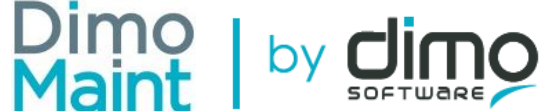

# **Scheda Lavoro (Modulo Web)**

- Creazione di una Scheda Lavoro
- Convertire una RI in una SL
- Accesso ad una SL che deriva da un IP (intervento Preventivo)
- •Reporting
- Dettaglio delle risorse
- Gestione documenti allegati
- Gestione delle task list
- Lettura delle misure
- Invio di email su condizione
- Valutazione fornitori
- Gestione dello stato
- Schermo customizzabile
- Firma digitale
- Blocco sicurezza
- Fermi macchina

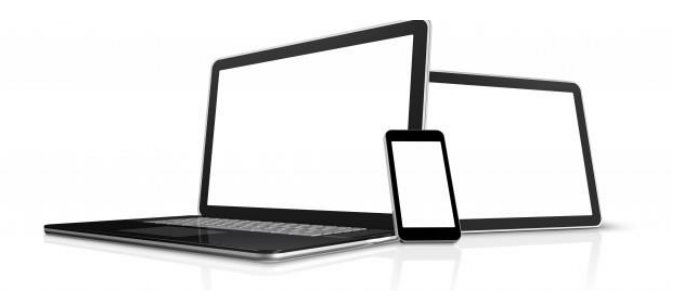

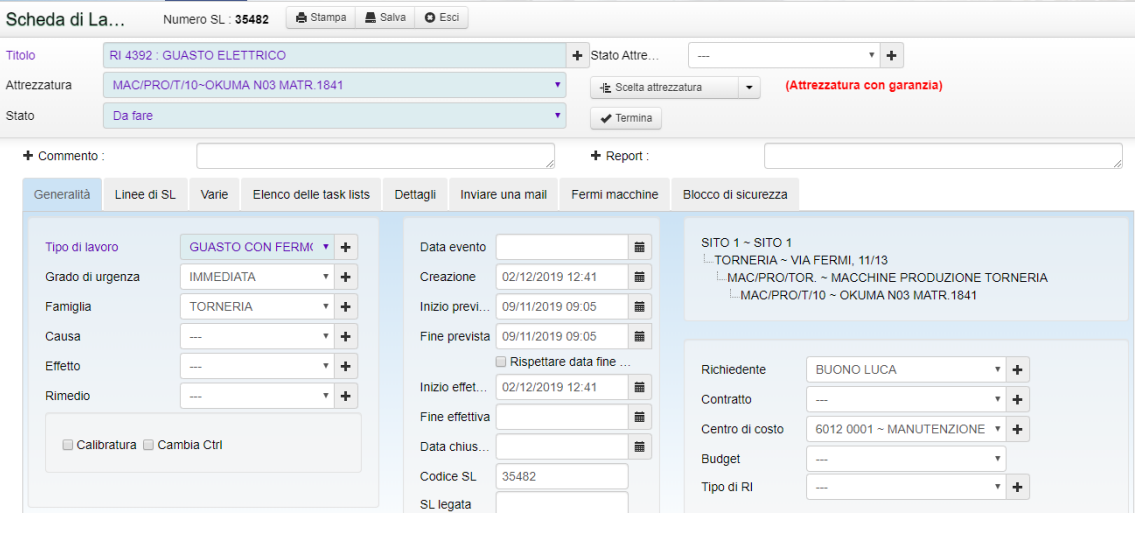

### **Scheda Lavoro (portale web)**

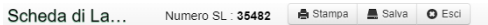

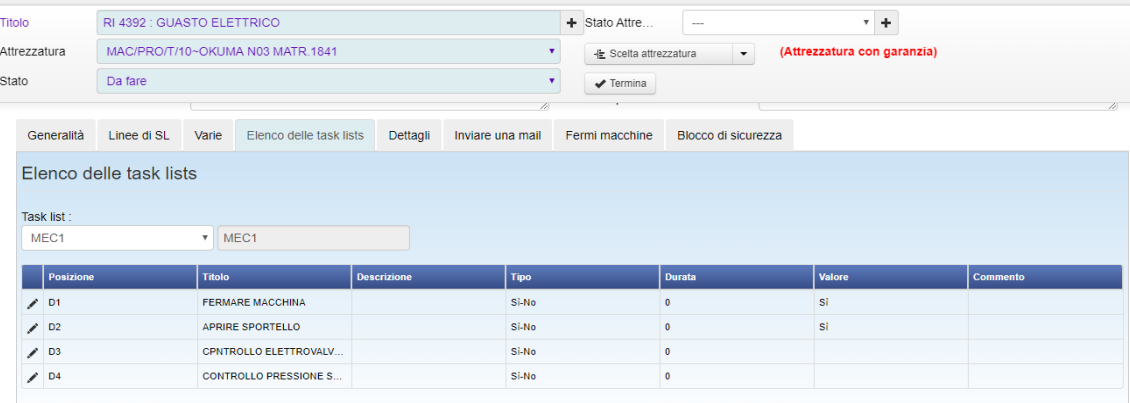

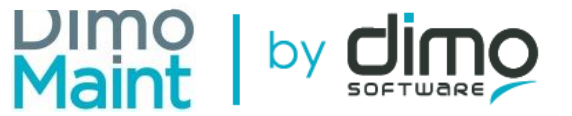

# **Indicatori custom**

- Numero illimitato di indicatori
- Tipologia: gauge, barre o immagini
- Gestione dei colori
- Immagine associata all'indicatore: semaforo, smiley, ….
- Definizione del livello di allarme
- Accesso ai risultati
- Duplica l'indicatore
- Creazione di una lista di indicatori

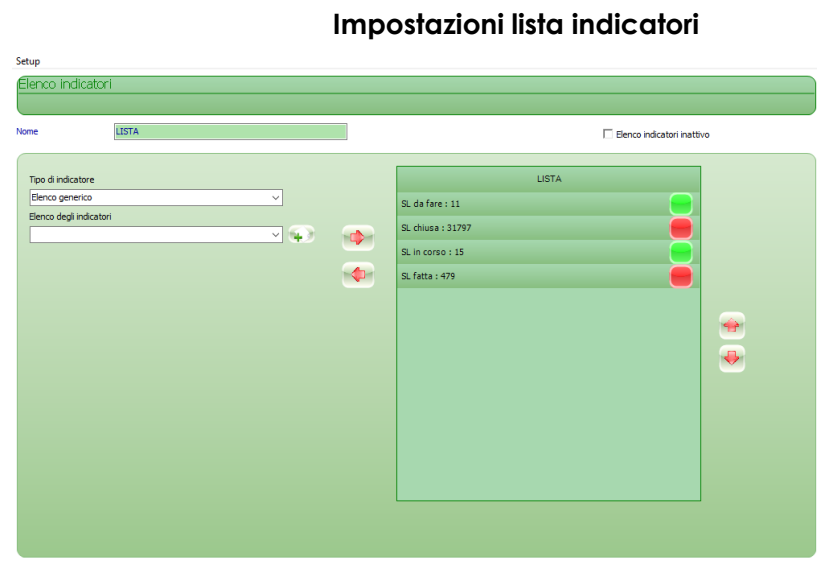

### **Impostazioni indicatore**

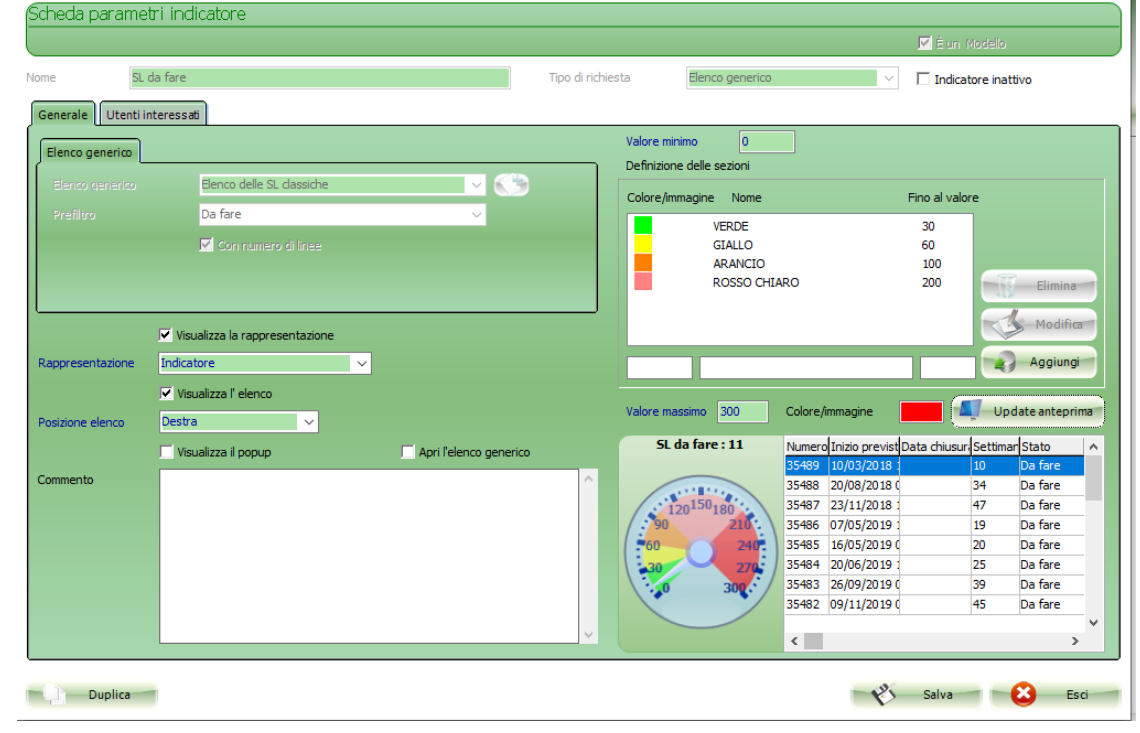

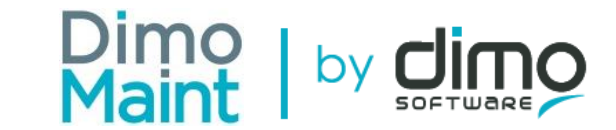

# **Gestione dell'albero degli assets**

- Struttura multi albero
- Numero illimitato di livelli
- Spostamento dei rami con lo storico
- Duplicazione dei rami
- Archiviazione dei rami
- Impostazioni delle icone per famiglia o tipo

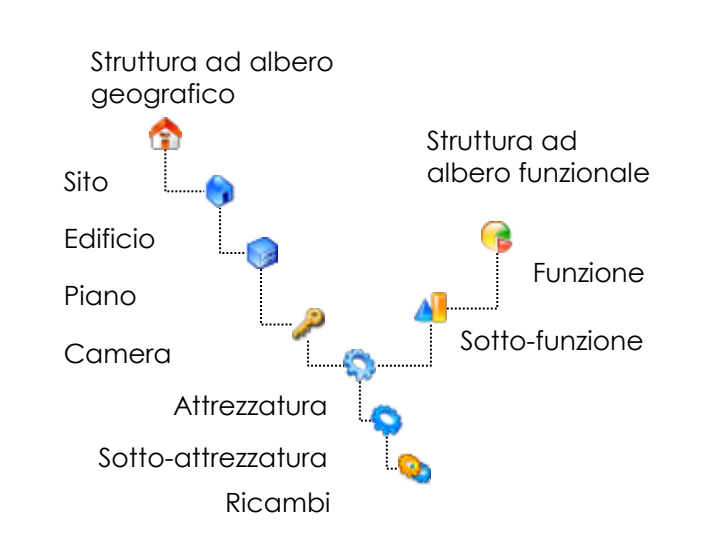

### **Struttura ad albero**

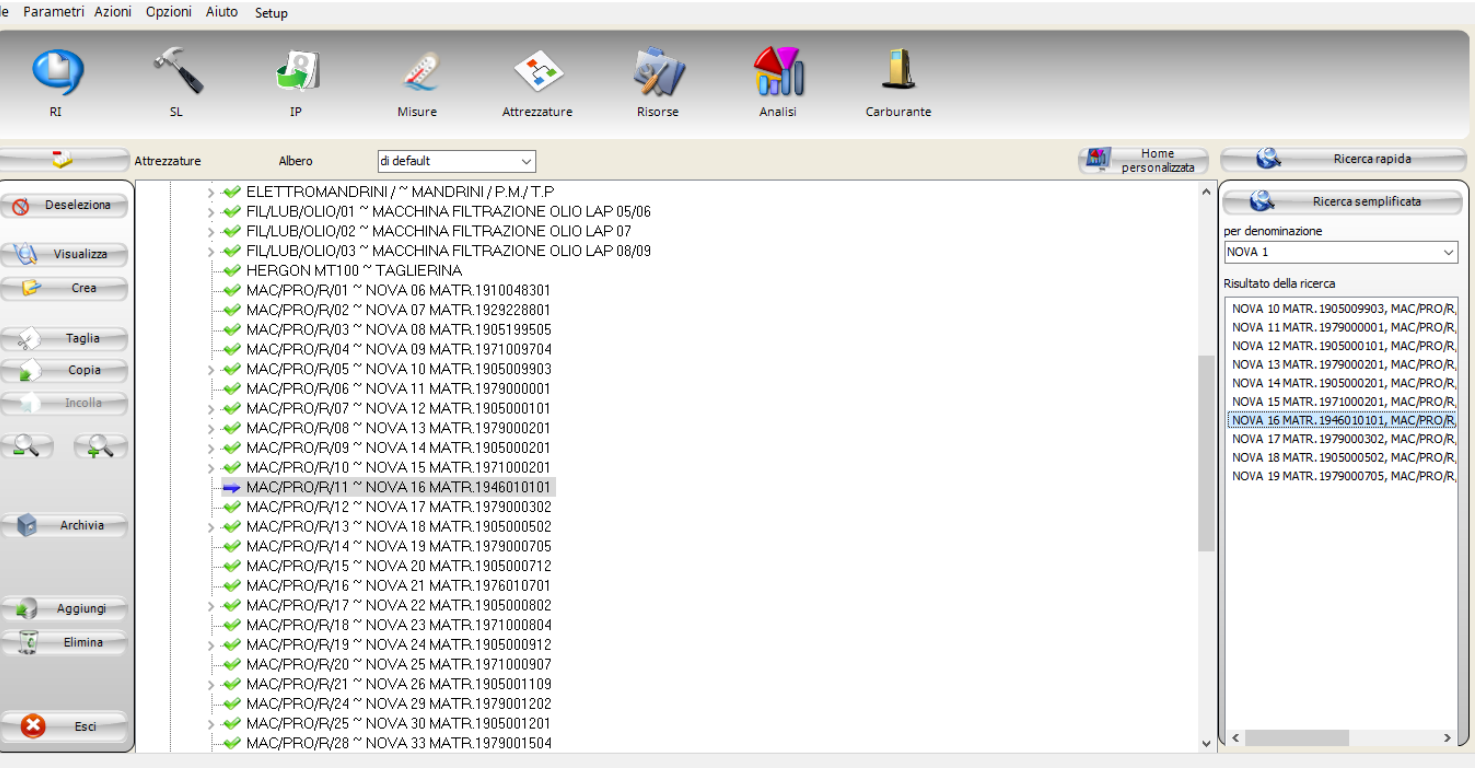

### Barra di ricerca

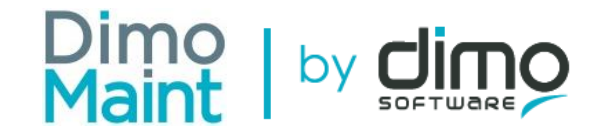

# **Albero grafico**

- Aggiungi immagini/ mappe/foto
- Definisci la zona clickabile
- Scegli i colori
- Scegli le icone per gli assets
- Visualizza lo stato degli assets (in servizio/fuori servizio)

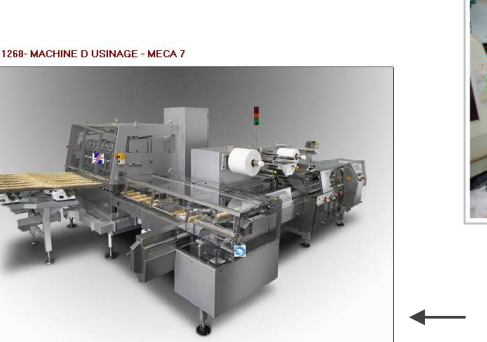

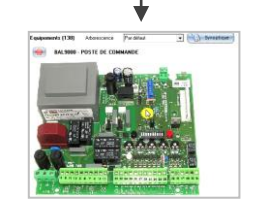

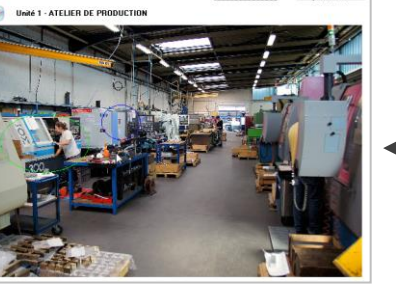

Passer à l'accut

Arborescence Par diffault

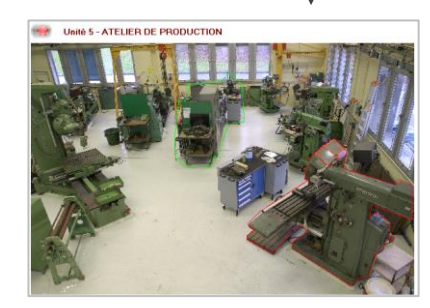

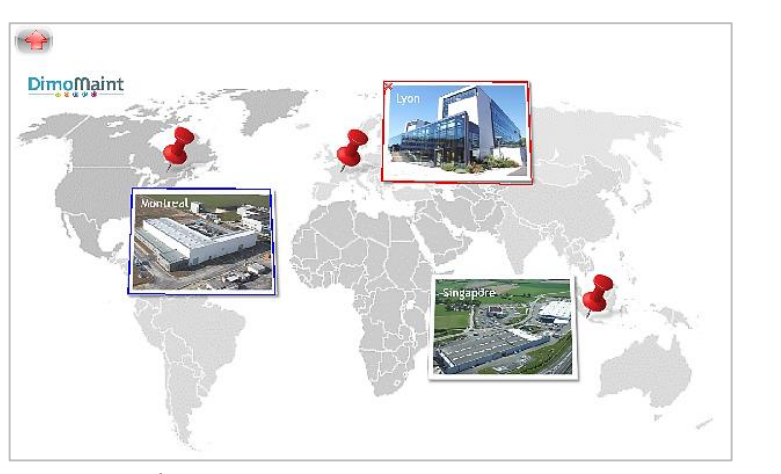

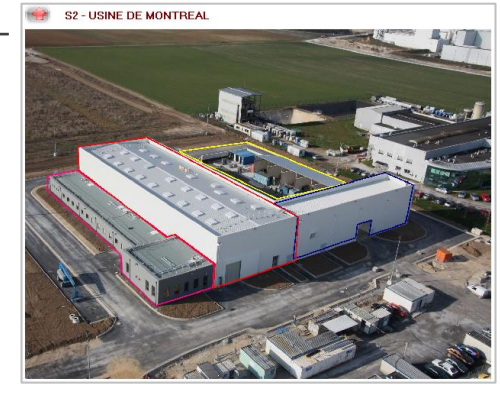

Albero grafico

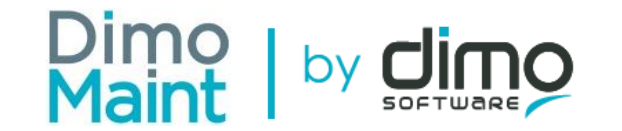

# **Gestione degli assets**

### **Scheda attrezzatura**

- Codifica libera
- Struttura albero
- Famiglia/ Sub famiglia

Codice Att

Famiglia

Generalit

Tipo Calendari

 $\Box$  Attrea

Operato Operator Richieder

Blocco di

à

- Costruttore/Fornitore
- Marca / Modello
- Data di garanzia
- Costi di acquisti
- Campi definiti da utente
- Sotto unità
- Foto
- Pezzi di ricambio associati
- Contatori/Misure
- Documenti allegati
- Contratti
- Manutenzione Preventiva
- Lista delle Schede Lavoro
- Vista dello storico
- Costi di gestione
- Analisi flash
- Gestione sicurezza attrezzatura

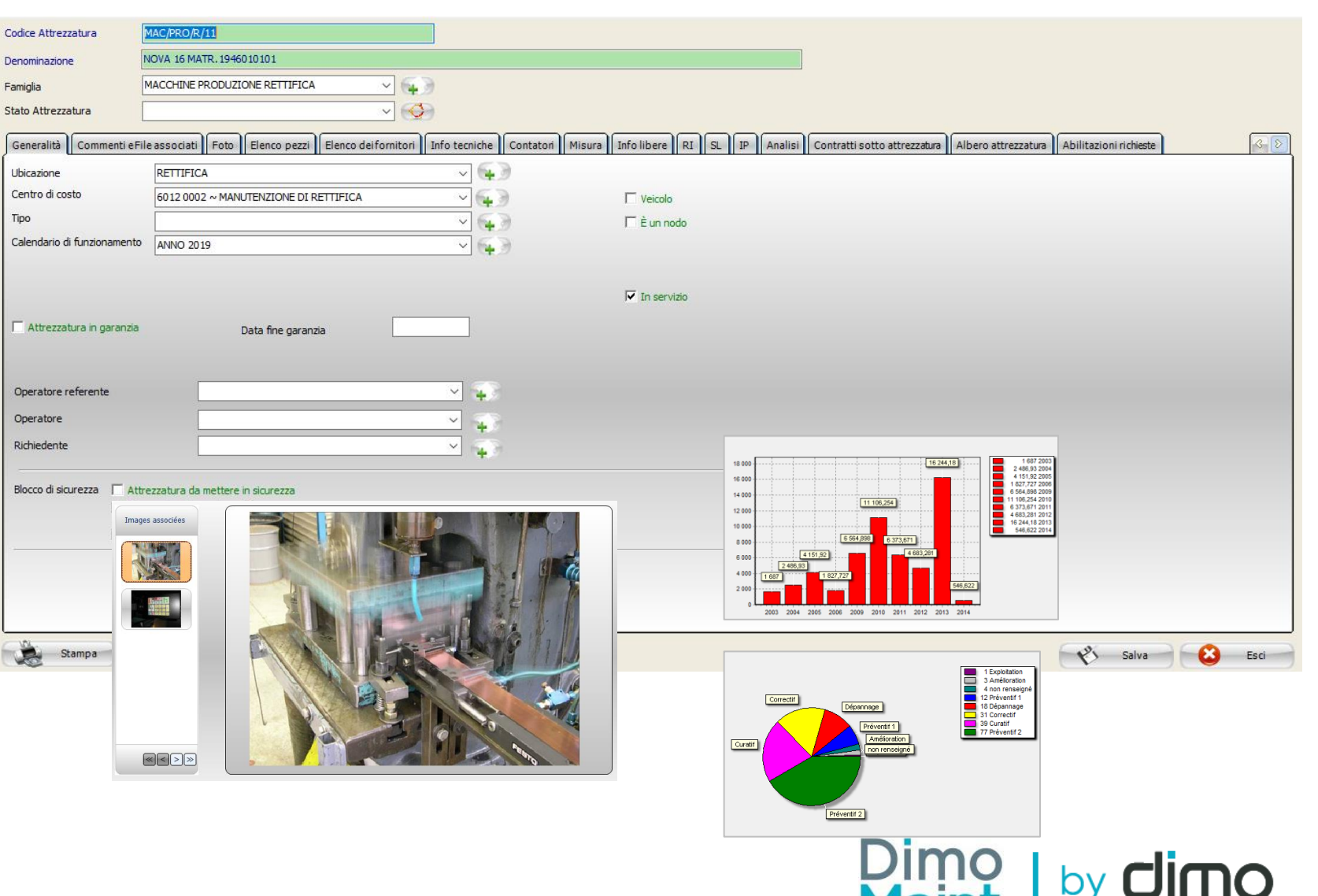

Maint

**SOFTWARE** 

### **Misure**

- Unità personalizzabili
- Misura per Intervento Preventivo
- Condizioni di misura per IP
- Definizione degli alert
- Evoluzione

Pannello di Input

Max. di attenzione

Min. di attenzione

- Input manuale o letture importate
- Storico delle lettrure
- Grafico evoluzione temporale

Heures de fonctionnement

Ancienne valeur équipement Nouvelle Valeur

 $-100$ 

-14

 $\overline{\mathbf{H}}$ 

Date

Constante

Cumul

Mes ne mod

 $frac{1}{2}$ 

EMPORTANT

### **Storico delle letture: grafico e tabella**

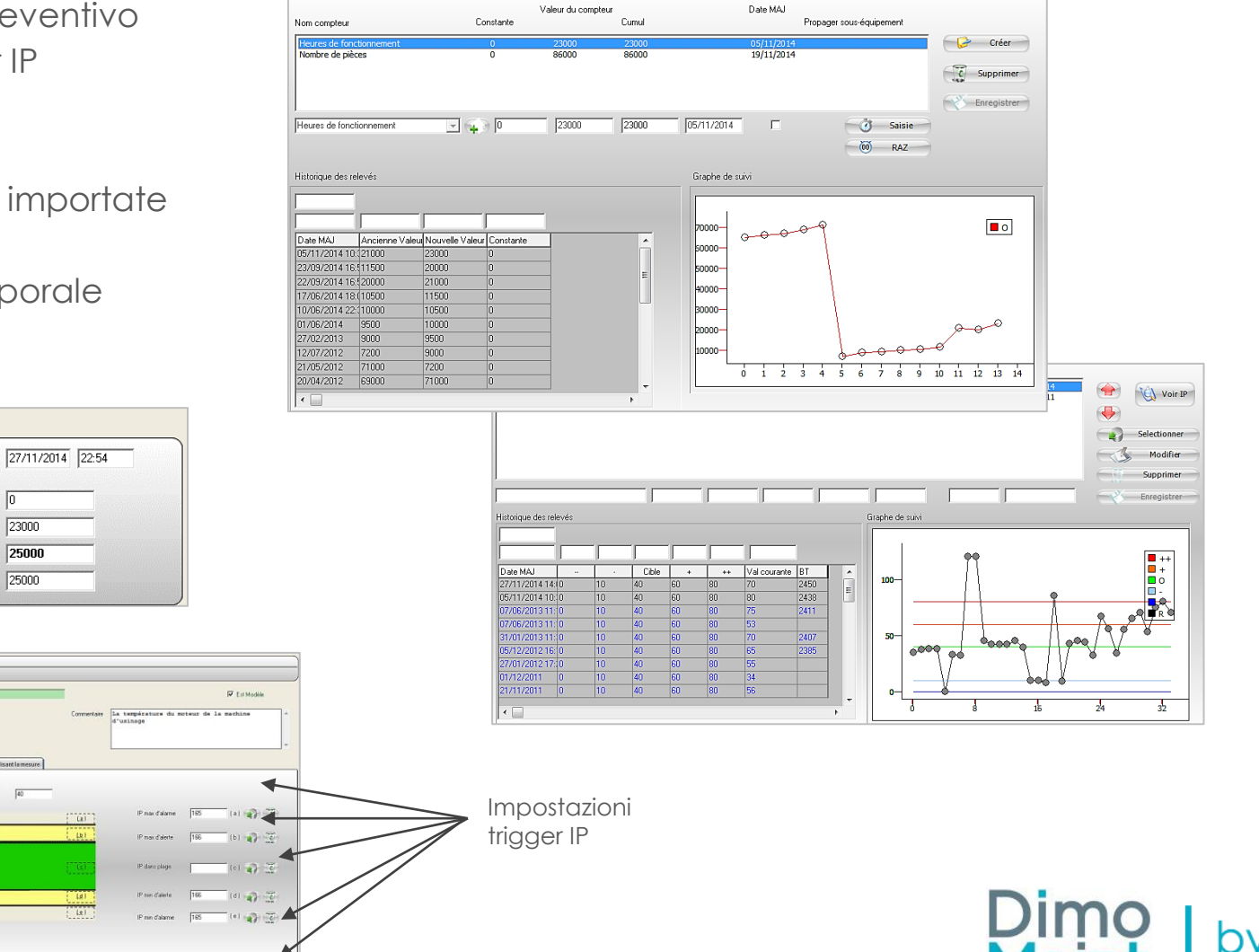

## **Gestione delle abilitazioni**

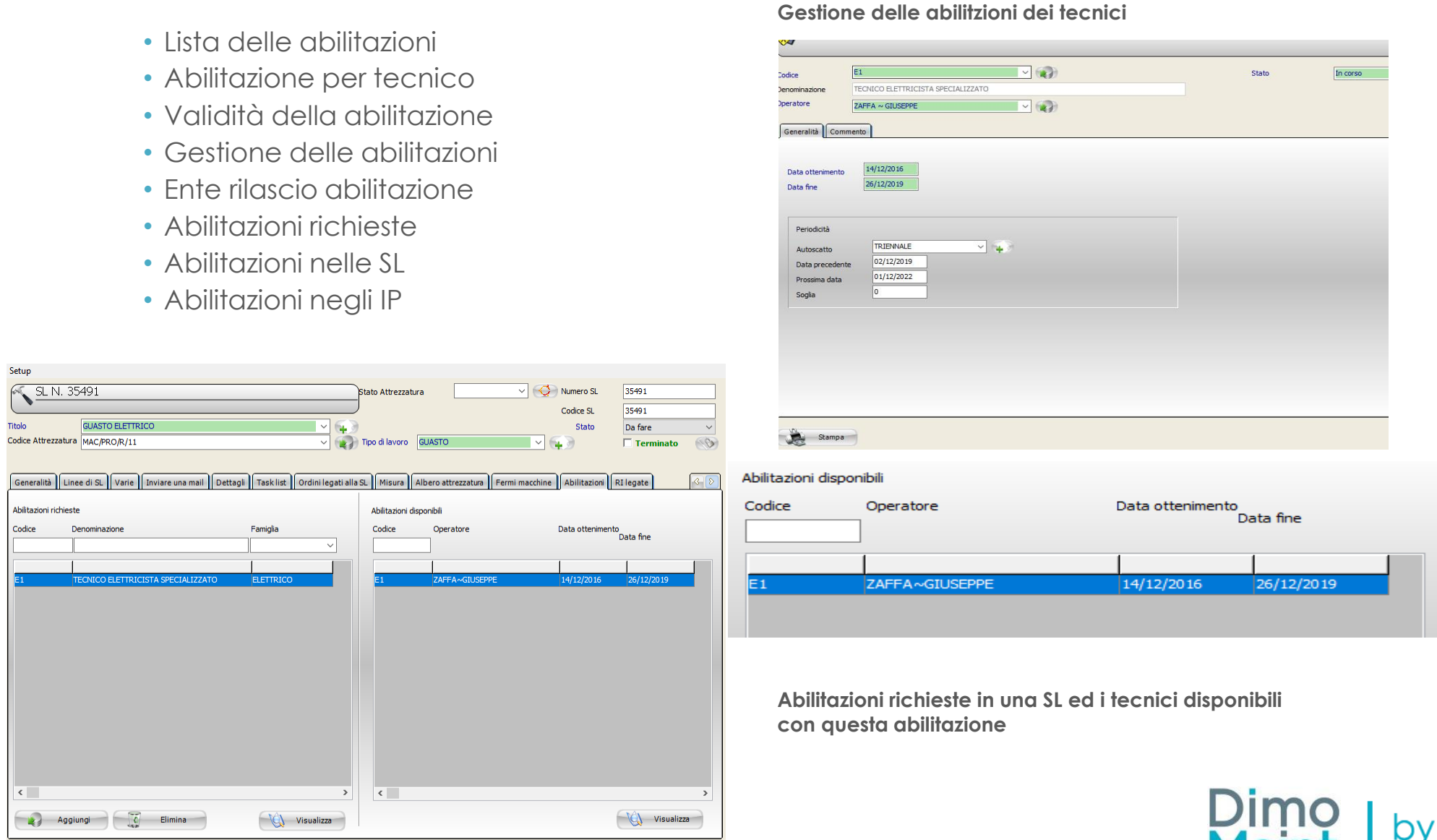

 $\left\{\begin{array}{ccc} \sqrt[3]{5} & & \mathrm{Salva} \end{array}\right\}$   $\left\{\begin{array}{ccc} \bullet & & \mathrm{Esci} \end{array}\right\}$ 

 $\overline{E1}$ 

Stampa )

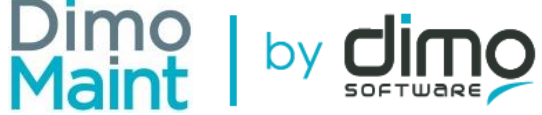

# **Task lists**

- Semplici task list con check boxes
- Task list avanzata con valori complessi
- Assegnazione della task list su SL
- Assegnazione della task list su IP
- Assegnazione di una immagine sulla task list

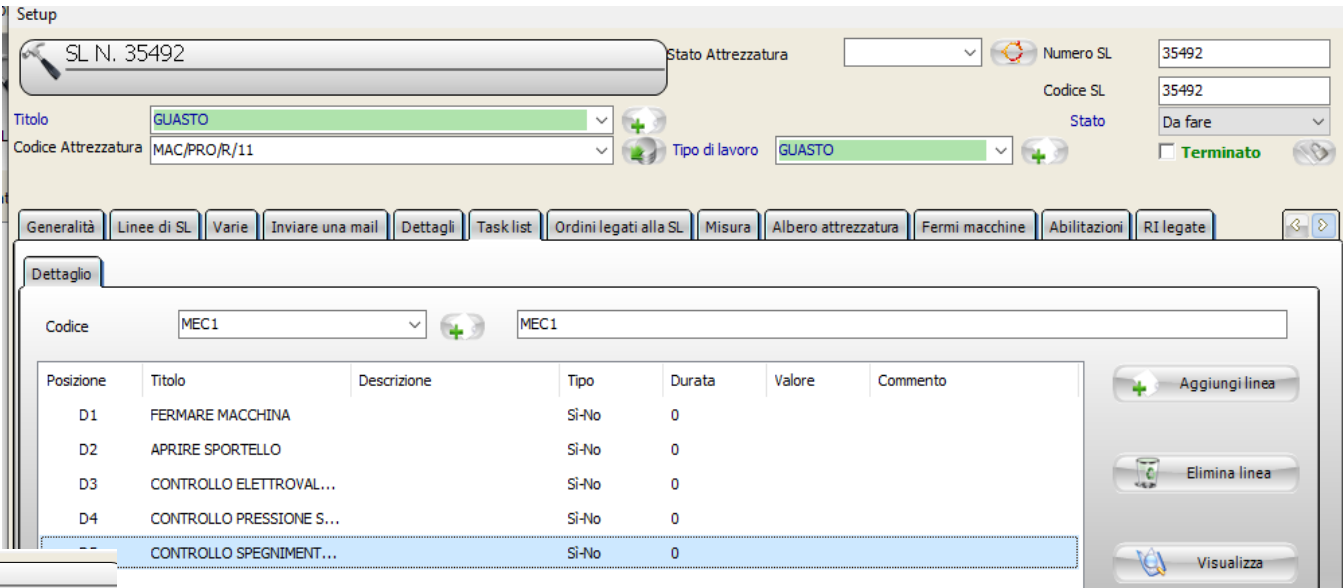

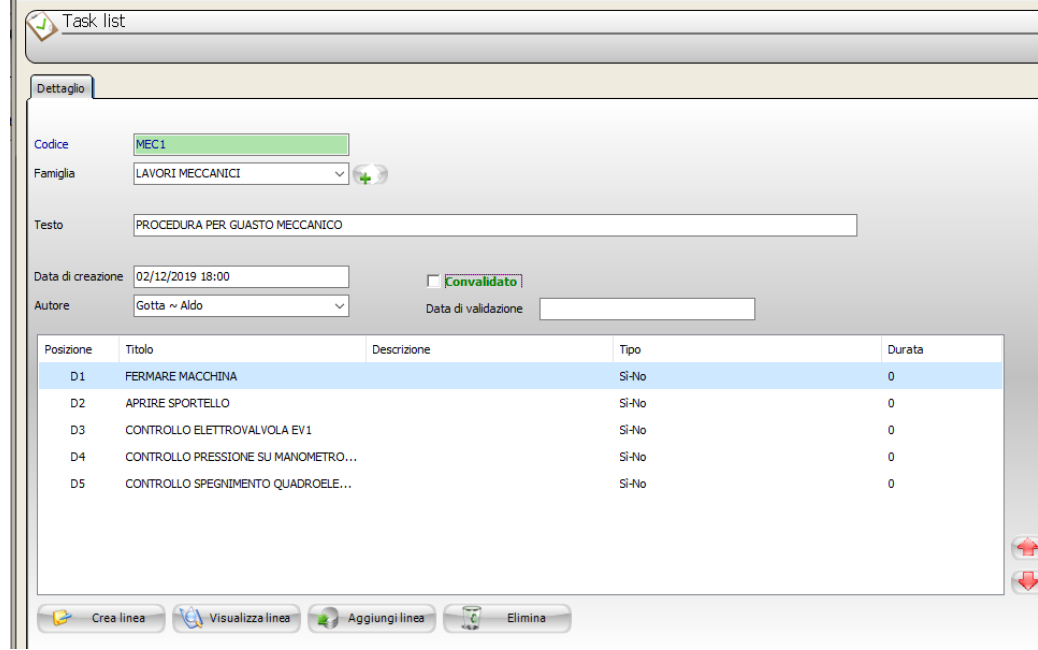

**Si può aggiungere un commento per ogni valore**

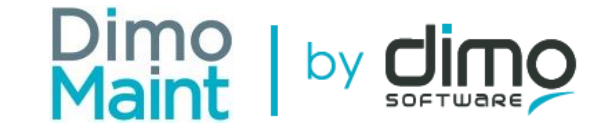

Visualizza SL

# **Manutenzione Preventiva (PM) (o Interventi Preventivi IP)**

• Trigger dell'IP genera una SL in **Scheda IP** Setup automatico Intervento preventivo E' un modello • Gestione delle task lists Disattivata **MANUTEN, PREVENTIVA & PRE** Titolo **CONTROLLO CENTRALINA OLIO** Tipo di lavoro Numero 231 • Gestione delle risorse Codice Attrez. MAC/PRO/R/01 231 Code IP • Modelli di IP  $\parallel$  Autoscatti  $\parallel$  Commenti e file associati  $\parallel$  Task list  $\parallel$  Destinatan  $\parallel$  SL  $\parallel$  Foto  $\parallel$ Generalità Misura Albero attrezzatura Abilitazioni Fermi macchine Numero ultima SL generata 35384 Famiglia RETTIFICA  $\vee$   $\Box$  Budget  $\sim$   $\alpha$ • Calendario degli IP Contratto  $\overline{\mathbb{Z}}$ fornitore V 4 Grado di urgenza • Misure negli IP Richiedente PARATO ~ LORENZO  $\vee$   $\rightarrow$ • Priorità degli IP Elenco degli autoscatto dell'IP DUE SETTIMAN 21/11/2019  $06/12/2019$ Periodico Crea • Assegnazione risorse: ricambi, Modifica operatori,abilitazioni, fornitori Flimina Salva Planning degli IP  $31/12/2019$ Termine di realizzazione Tipo di Periodo di analisi 02/12/2019 Titolo IP **Colly** Visualizza rappresentazione<br>—® <del>Planning IP</del> quantità Costo unitario p linea codice-descrizione Imperativo Attrezzatura  $\vee$   $\Rightarrow$  Tipo di lavoro  $\bullet$  Pezzo  $\Box$  Fare lavori se attrezzatura ferma O Planning per di default  $\sqrt{\frac{1}{2}}$  Con filiazione Albero Famiglia IP IP a SL solo se SL chiusa peratore **RAO SAVERIO** 1,00  $*$  22,50  $= 22,50$ Operat. Denominazione Attrezzatura lezzo : OLIO SPRINTER 32 ROSSO OLIO PER CE... 1.00  $*$  3.32  $= 3.32$ Lanciare il planning **Constitution** Chiedi se ricalcolare o meno Valuta Modifica € N° IP **Titolo IP** 39 40 41 42 43 44 45 46 47 48 49 50 51 52 53 **Codice Attrezzatura** C Elimina Costo tot. Tasse escl 25.82  $|0.00|$ 1413 MANUTENZIONE E CONTROLLO PIATTAFORMA A PANT( MATR. 06101050 Aggiungi Costo tot. Tasse incl. 25,82  $0,00$ 1410 **MANUTENZIONE PARZIALE E2 TORNERIA** 1408 **MANUTENZIONE PARZIALE F1 TORNERTA.**  $\mathbf{x}$  $\mathbf{x}$ Salva  $\bigcirc$  Esci Stampa<sup>-1</sup> 1390 SOSTITUZIONE FILTRI GRIGLIE DI RAFFREDDAMENTO MAC/PRO/R/36 (LAP. 8 1389 SOSTITUZIONE FILTRI GRIGLIE DI RAFFREDDAMENTO MAC/PRO/R/33  $\mathbf{x}$ 1385 SOSTITUZIONE FILTRI GRIGLIE DI RAFFREDDAMENTO MAC/PRO/R/34  $\mathbf{x}$ 1384 SOSTITUZIONE FILTRI GRIGLIE DI RAFFREDDAMENTO MAC/PRO/R/47 1383 SOSTITUZIONE FILTRI GRIGLIE DI RAFFREDDAMENTO MAC/PRO/R/35  $\mathbf{x}$ 1381 **MANUTENZIONE PREVENTIVA COMPRESSORI**  $C<sub>12</sub>$  $\mathbf{x}$ 1360 SOSTITUZIONE FILTRI VENTOLE DI RAFFREDDAMENTO MAC/PRO/R/44  $\mathbf{x}=\mathbf{x}-\mathbf{x}-\mathbf{x}$  $\mathbf{x}$ 1359 **CONTROLLO OLIO POMPE DI RILANCIO** MAC/PRO/R/43  $\mathbf{x}$ 1357 SOSTITUZIONE FILTRI VENTOLE DI RAFFREDDAMENTO MAC/PRO/R/40  $X$   $X$   $X$   $X$ **Planning degli IP**Dimo 1355 SOSTITUZIONE FILTRI VENTOLE DI RAFFREDDAMENTO MAC/PRO/T/15  $X$   $X$   $X$   $X$  $b<sub>v</sub>$  $\rightarrow$ Esporta in Exce Stampa **B** Eso

 $\langle$ 

# **Strumenti grafici per la pianificazione**

- Planning i
- Filtri multic
- Stato definition
- Visualizzaz anno(mese
- Pianificazi
- Pianificazi

Albero

 $m$ artedî 1

 $\checkmark$ 

◡

• Pianificazi

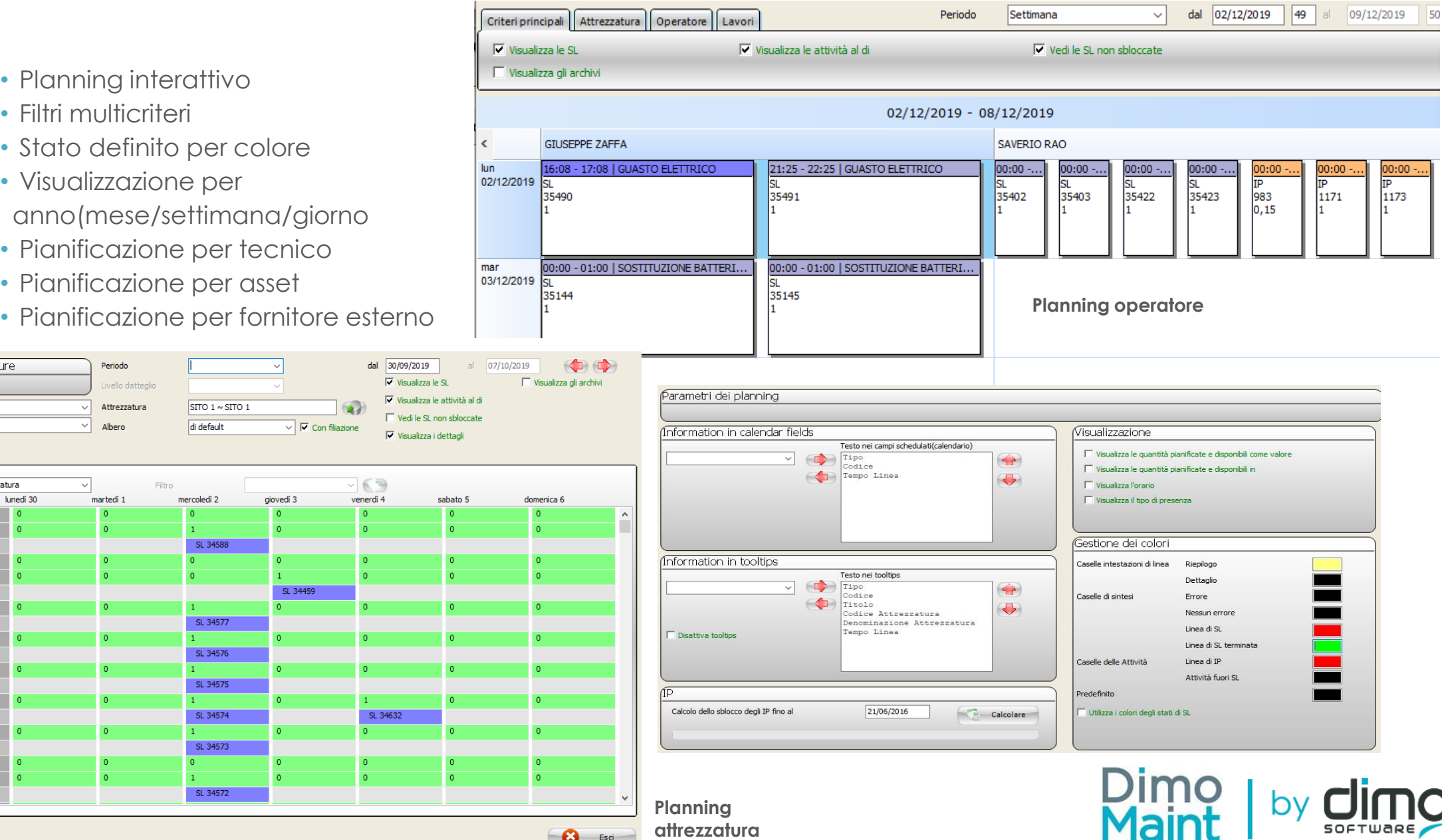

Settimana

Periodo

File Setup

Famiglia

Tipo attrezzatura

SITO 1 MAC/PRO/R/29 MAC/PRO/R/29 S/N: G6PY636008K6 MAC/PRO/T/14 MAC/PRO/T/14 MAC/PRO/R/18 MAC/PRO/R/18 MAC/PRO/R/17 MAC/PRO/R/17 MAC/PRO/R/16 MAC/PRO/R/16 MAC/PRO/R/15 MAC/PRO/R/15 MAC/PRO/R/14 MAC/PRO/R/14 IT 07 CT MAC/PRO/R/13 MAC/PRO/R/13

Planning Attrezzature Tipo di filtro

Attrezzatura

lunedì 30

# **Dashboard**

- Dashboard
- Customizzabile
- Real time
- Liste customizzabili
- Lavori da fare/RI non trattate/SL fatte/Albero attrezzature…
- Menù delle azioni
- Barra cruscotto customizzabile

### **Homepage setup**

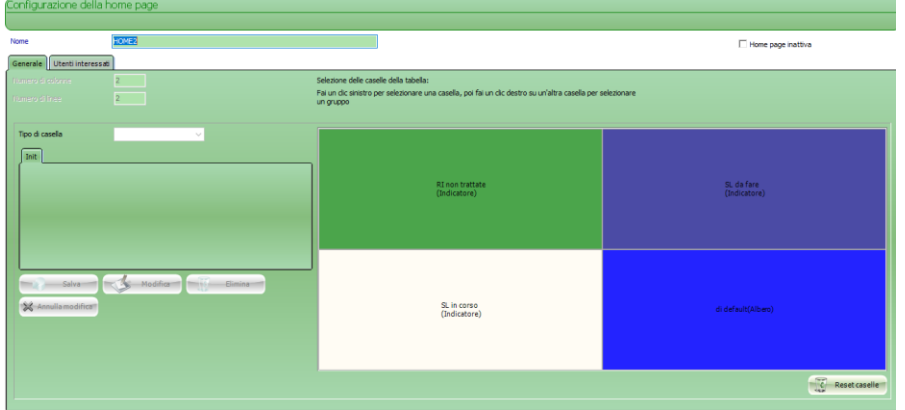

### **Esempio di dashboard**

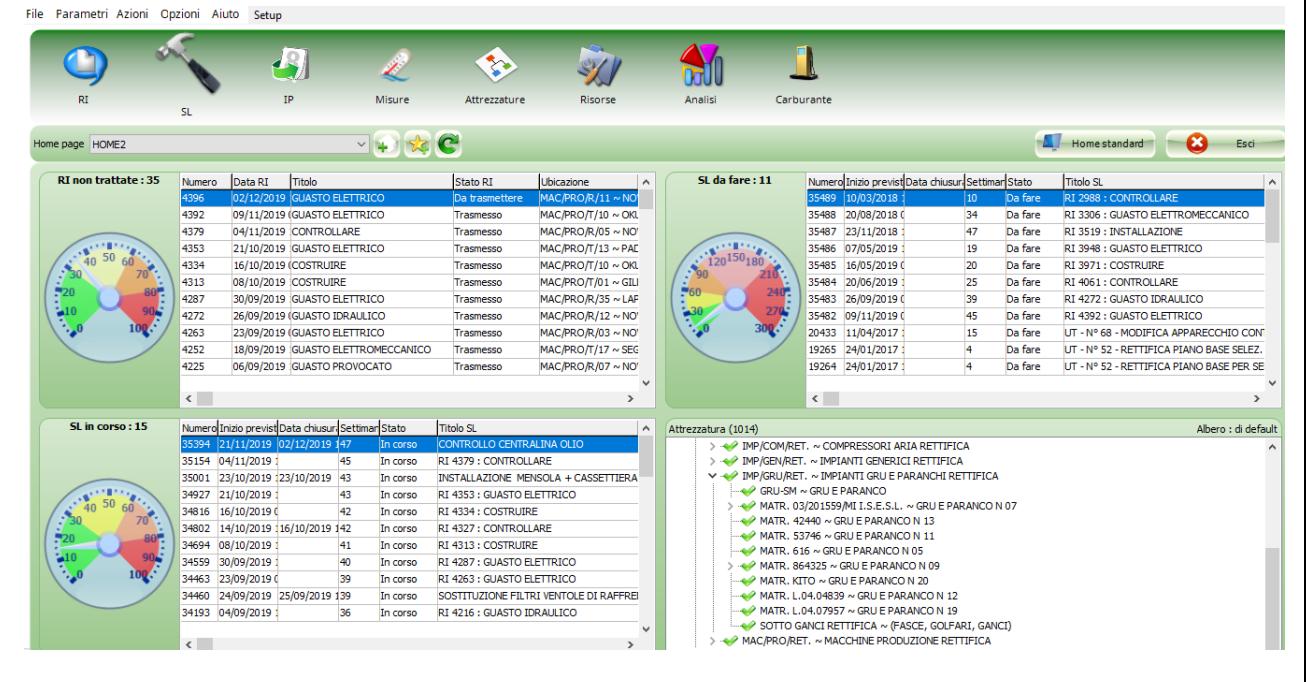

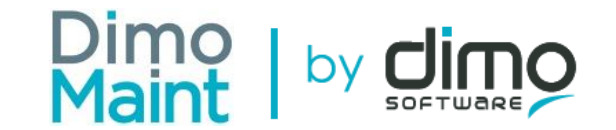

### **Analisi**

- Analisi delle SL per tipo di lavoro
- Analisi dei costi
- Priorità
- Gestione degli stati
- Storico dei costi
- Report dei costi annuali
- Storico delle ore/per mese e per anno
- Storico del numero di SL per mese/per anno
- 

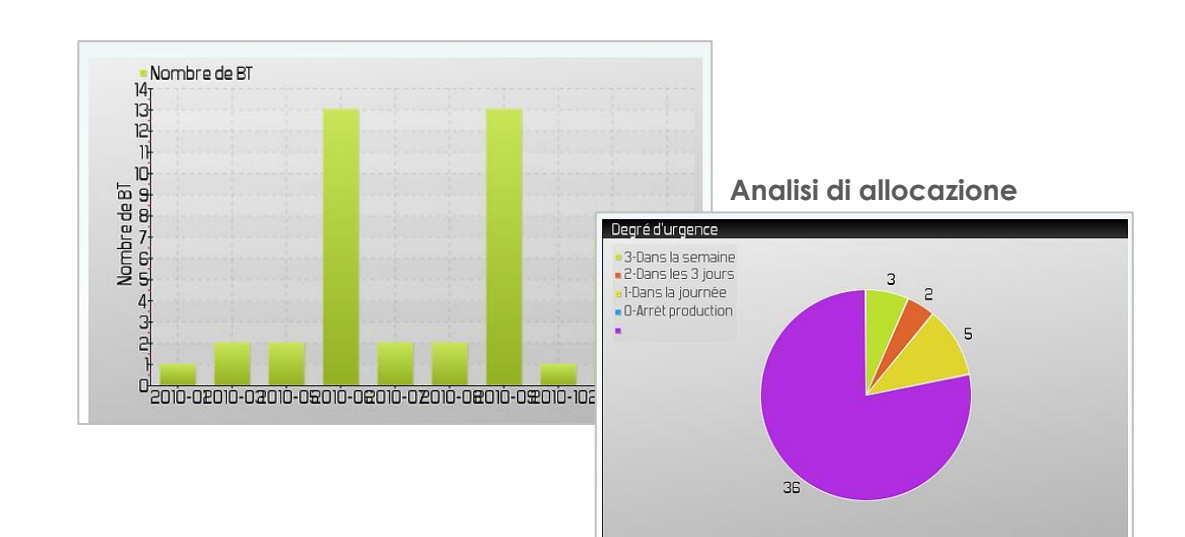

### • Analisi multifiltri **Flash analisi – tabelle e grafici**

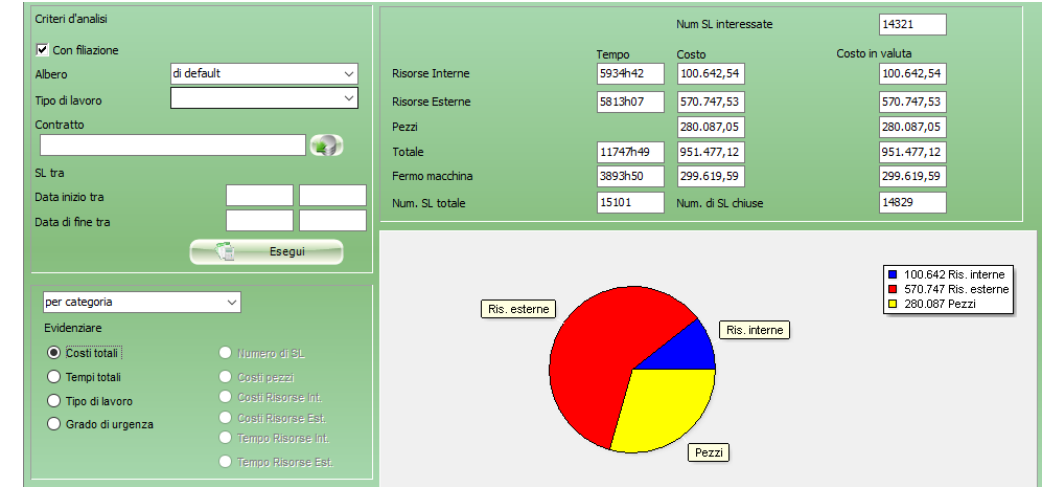

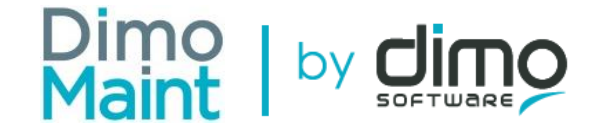

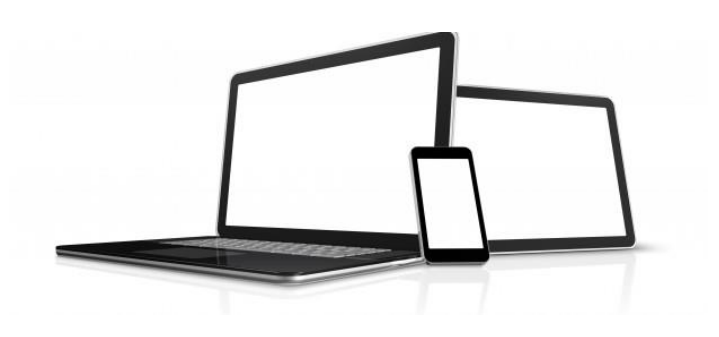

### **Analisi e report**

### Più di 100 analisi e report a disposizione

occup

Analisi tecniche, finanziarie,… con filtri a multiciriteri

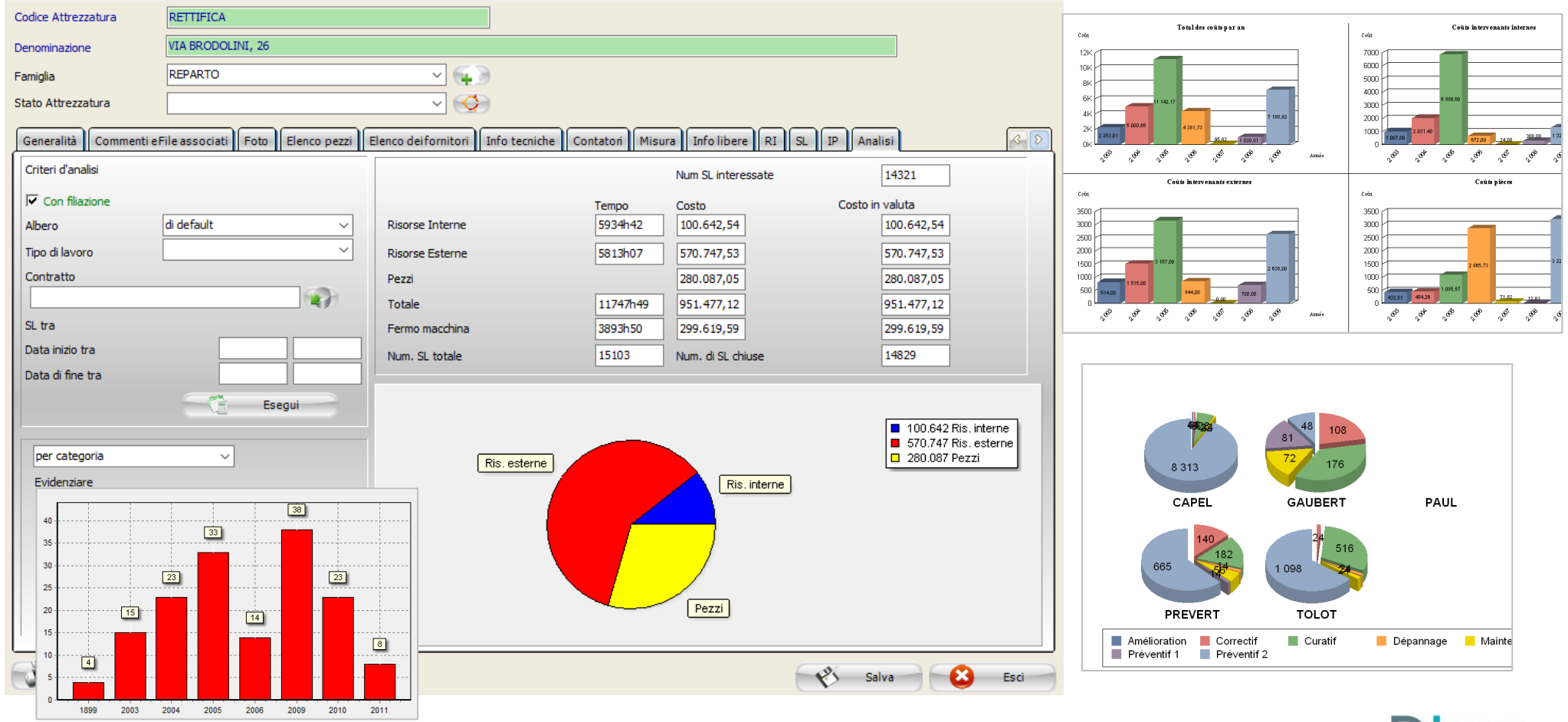

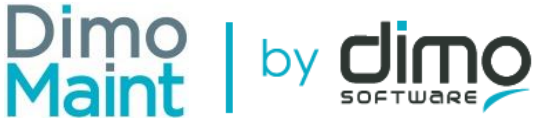

### **Gestione delle regole**

Setup

- Creazione numero illimitato di utenti
- Creazione numero illimitato di regole
- Ertichette dei campi customizzabili
- Cambio di lingua al volo(15 lingue)
- Gestione dei diritti da regole
- Barra dei menu customizzabile per profilo/utente

**Configurazione della menu bar**

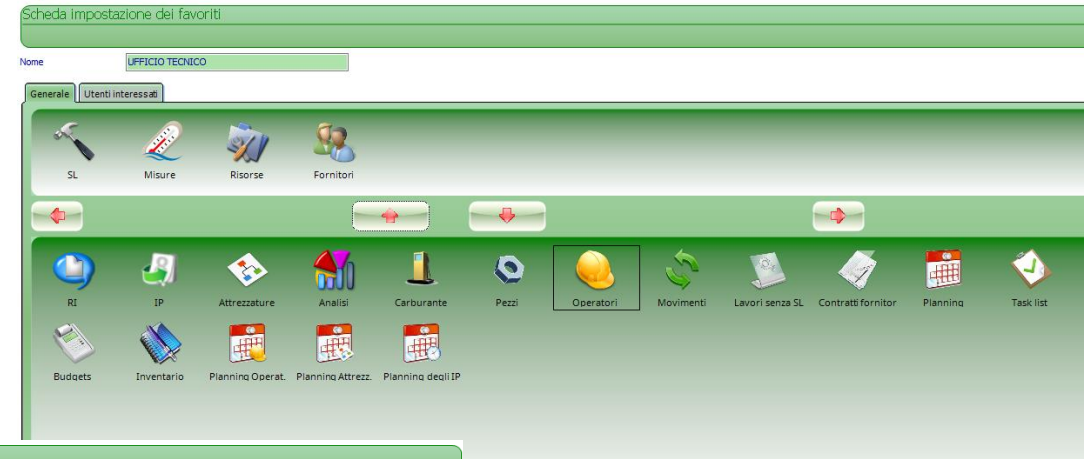

### **Configurazione dei diritti per regola**

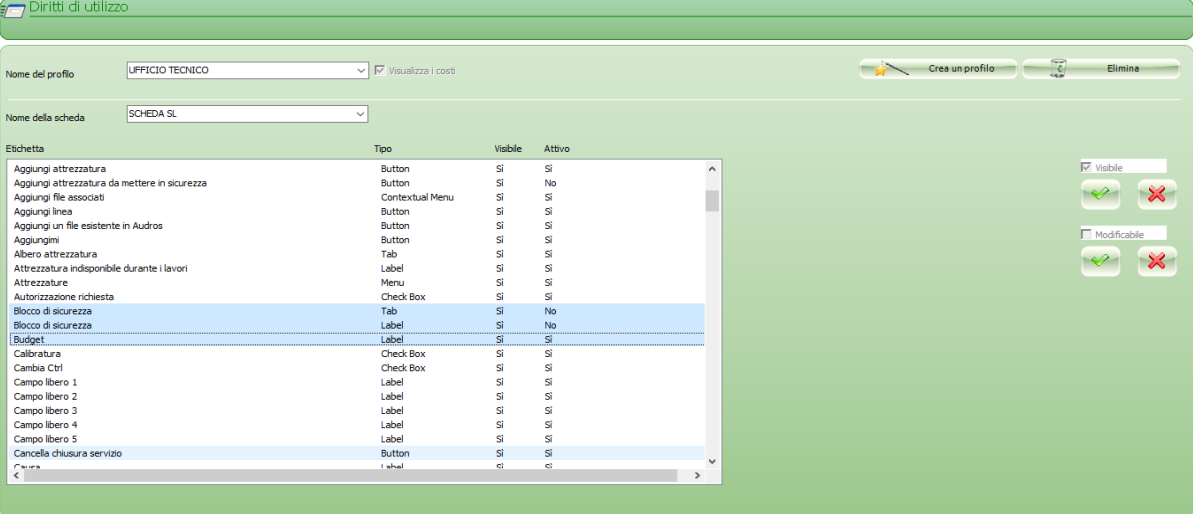

 $\bigcirc$  Esci

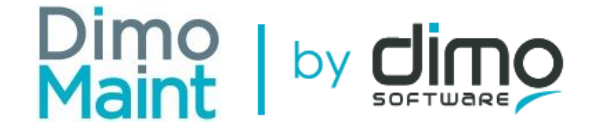

### **Elenchi personalizzati**

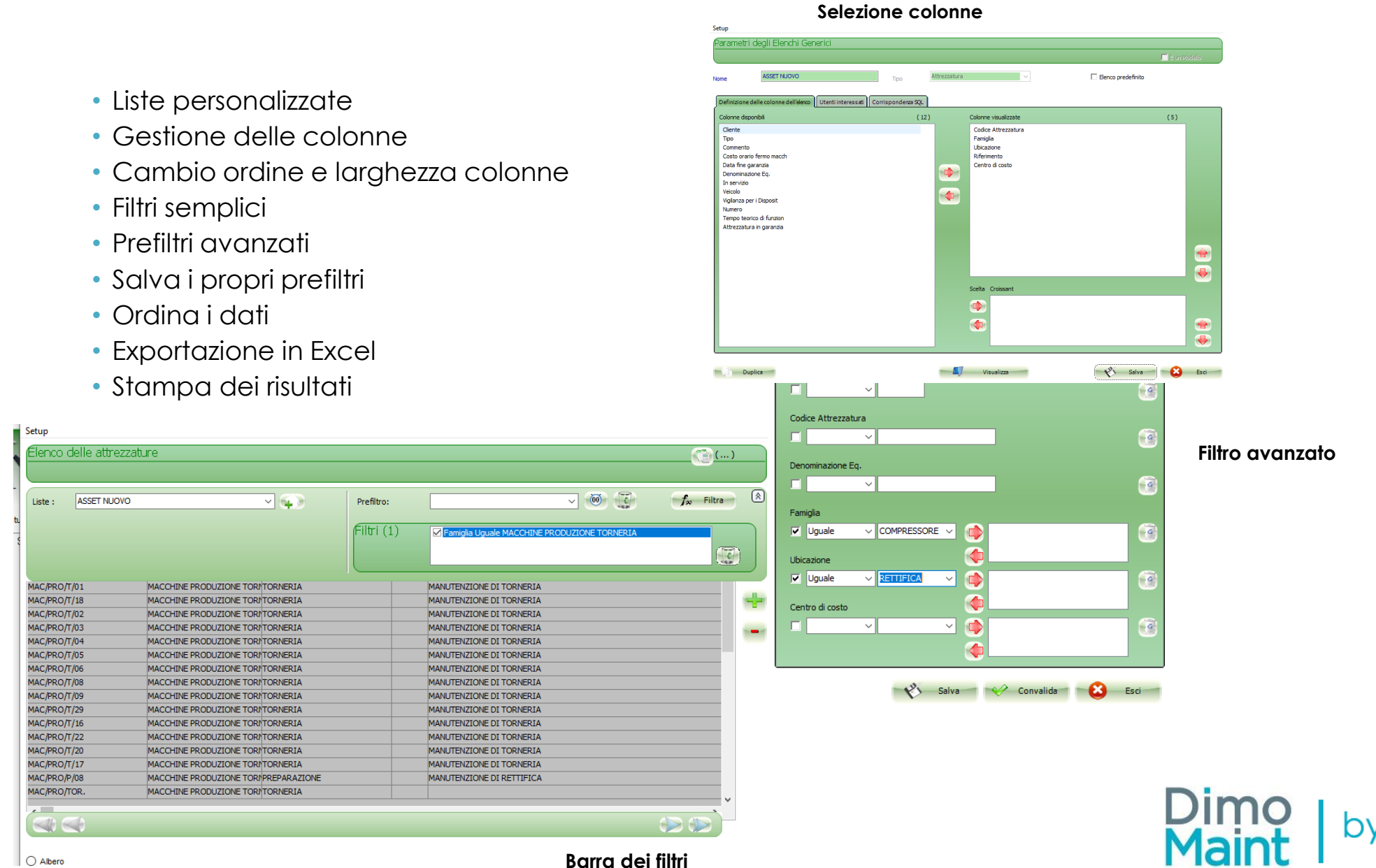

 $\bigcirc$  Albero

# **DIMO Maint MM Standard Applicazione Mobile (richiede il modulo WEB installato)**

- Android / iOS
- GSM/GPRS and connessione Wifi
- Gestione SL e RI
- •Movimentazione pezzi ricambio
- Documenti associati
- Foto
- Task lists
- Reports
- Tempo di lavoro
- Lettura barcode e QRCODE
- Firma digitale

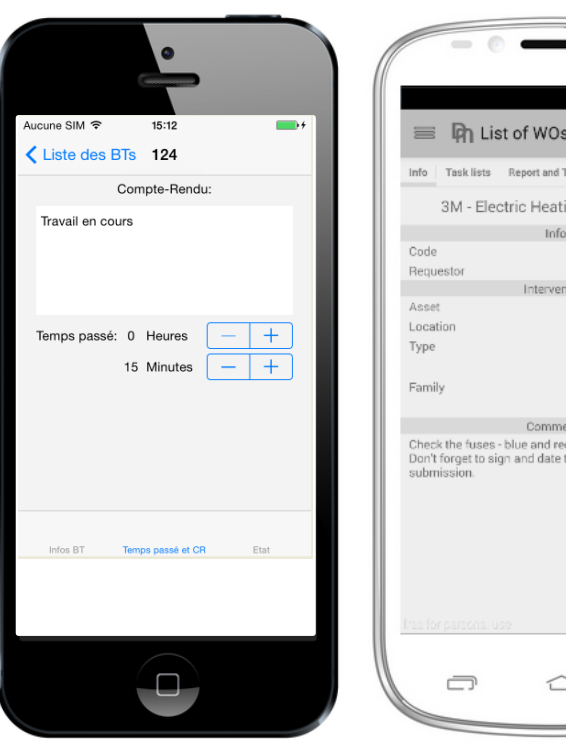

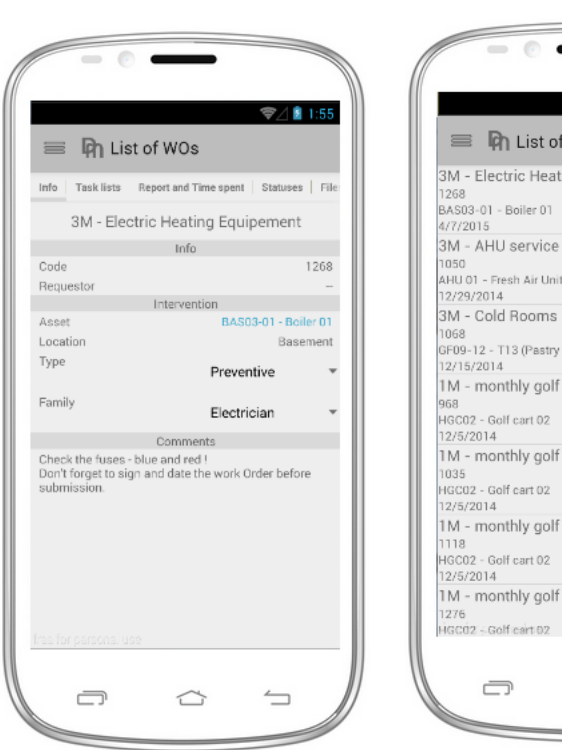

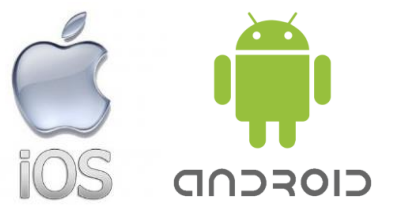

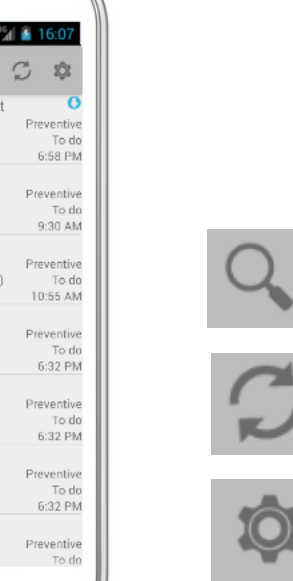

 $\nu$ imo

**E n** List of WOs

AHU 01 - Fresh Air Unit Guest Room

GF09-12 - T13 (Pastry Coldroom +3 to +6)

1M - monthly golf cart checkup

1M - monthly golf cart checkup

1M - monthly golf cart checkup

1M - monthly golf cart checkup

⇔

1268

1050

4/7/2015

12/29/2014

12/15/2014

12/5/2014

12/5/2014

12/5/2014

1035

1118

1276

BAS03-01 - Boiler 01

3M - Cold Rooms 1068

HGC02 - Golf cart 02

HGC02 - Golf cart 02

HGC02 - Golf cart 02

HGC02 - Golf cart 01

 $\Box$ 

3M - Electric Heating Equipement

 $Q_{\rm c}$ 

 $\leftharpoons$ 

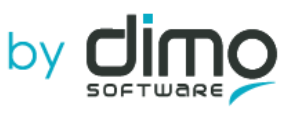

# **Dimo**<br>Maint

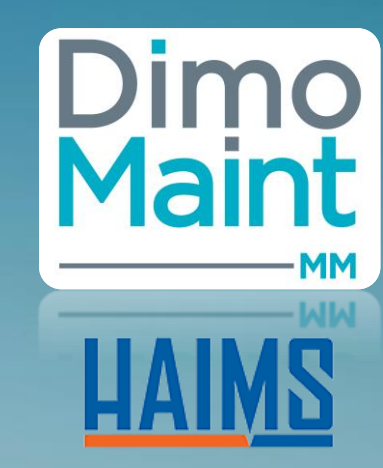

**Distributore per l'Italia HAIMS- Piazza Giolitti 8 – 12042 - BRA (CN) [www.haims.eu](http://www.haims.eu/) [info@haims.eu](mailto:info@haims.eu) Tel. 01721773001**

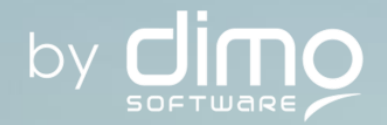